# Setting up a LAMP server

*Created by*: <u>Nate Levesque</u> (Feb. 2016) *Updated by*: <u>Justin W. Flory</u> (Oct. 2016) <u>CC-BY-SA 4.0</u>

### What is LAMP?

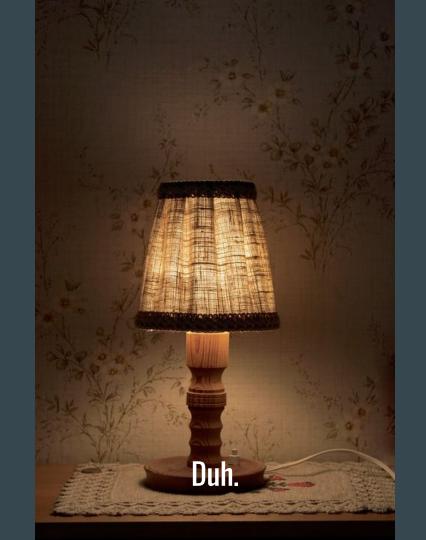

#### Actually, we're interested in...

- *"L*inux, *A*pache, *M*ySQL, and *P*HP"
  - A standard web server setup
  - Not the only technology options!

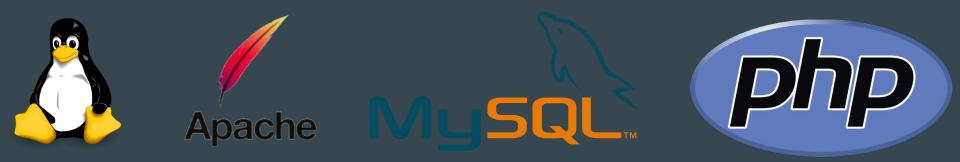

#### Linux

- Pick any! Common choices are:
  - Debian
  - Ubuntu Server
  - RHEL / CentOS
  - Related (enterprise) distros

- Normally it's wise to pick a distro that's somewhat stable
  - You can run a web server even on Arch if you're daring

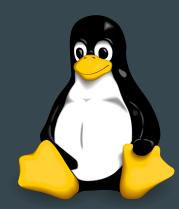

#### Apache

• Very commonly used web server software

- Available in your package manager!
  - To enable the service if your installation doesn't do it automatically, enable `httpd` or `apache` depending on your distro

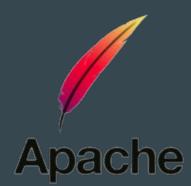

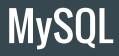

• Database server

- Available in your package manager
  - Runs as a service, so you may need to enable it if your installation doesn't

- Install PHPMyAdmin to manage your database with a web GUI
  - Requires you to know less SQL

#### MySQL - PHPMyAdmin

| oMyAdmin                                                                   | Browse                                                            | M Structur                                                                                                    | e 📄 SQL                                                                        | Search                            | insert                                                             | Expor                               | t 🗐 Import   | <i>P</i> Operations | ▼ More          |
|----------------------------------------------------------------------------|-------------------------------------------------------------------|----------------------------------------------------------------------------------------------------|--------------------------------------------------------------------------------|-----------------------------------|--------------------------------------------------------------------|-------------------------------------|--------------|---------------------|-----------------|
| Current Server:                                                            | # Name                                                            |                                                                                                    | and the second second                                                          | on Atte                           | ributes Null                                                       | Default Ex                          | tra          | Action              |                 |
| 1yAdmin demo - My 🗾                                                        | □ 1 <u>ID</u>                                                     | int(1                                                                                                    | ic and the second second second                                                |                                   | No                                                                 | Concerns and the owner of the owner |              | 🖉 Change 🥥 Dro      | p 🔻 More        |
| ent tables) 🖣                                                              | 2 Name                                                            | e char                                                                                                    | 35) latin1_s                                                                   | wedish_ci                         | No                                                                 |                                     |              | 🥜 Change 🥥 Dro      | p <b>▼</b> More |
|                                                                            | 3 Coun                                                            | tryCode char                                                                                                    | 3) latin1_s                                                                    | wedish_ci                         | No                                                                 |                                     |              | 🥜 Change 🥥 Dro      | p <b>▼</b> More |
| databases by name 🗙                                                        | _ 4 Distri                                                        | ict char                                                                                                    | 20) latin1_s                                                                   | wedish_ci                         | No                                                                 |                                     |              | 🥜 Change 🥥 Dro      | p <b>▼</b> More |
| << < 3 -                                                                   | 🗆 5 Popu                                                          | lation int(1                                                                                                    | 1)                                                                             |                                   | No                                                                 | 0                                   |              | 🥜 Change 🥥 Dro      | p <b>▼</b> More |
| uarios<br>uarios1<br>et<br>etiAdmin                                        | ↑ Che                                                             | eck All With                                                                                                    | selected:                                                                      | Browse                            | 🥜 Change                                                           | 🎯 Drop                              | 🔌 Primary    | ᠾ Unique 🏾 🛃        | Index           |
| s<br>m<br>m2<br>e_db                                                       | Print view                                                        | 7                                                                                                    | -                                                                              | ose table struct<br>able ()At Beg |                                                                    |                                     | Move columns | Go                  |                 |
| s<br>m<br>m2<br>e_db<br>ttoria_base<br>eti<br>vrld                         | Findexes                                                          | column(s) (                                                                                                    | At End of Ta                                                                   | able 🔿 At Beg                     |                                                                    |                                     |              | Go                  |                 |
| s<br>m<br>2<br>e_db<br>toria_base<br>eti<br>vrld<br>New                    | Add 1<br>+ Indexes                                                | column(s) ()<br>ition                                                                                                    | At End of Ta                                                                   |                                   | inning of Tabl                                                     |                                     |              | Go                  |                 |
| s<br>m<br>m2<br>e_db<br>ttoria_base<br>eti<br>vrld                         | Add 1<br>+ Indexes<br>Space u<br>Data 260                         | tion<br>sage<br><sup>5.9</sup> KiB For                                                                                                    | At End of Ta<br>Row                                                            | able O At Beg                     | inning of Table                                                    |                                     |              | Go                  |                 |
| s<br>m<br>m2<br>e_db<br>toria_base<br>eti<br>vrld<br>New<br>City           | ≩ é Add 1<br>+ Indexes<br>Space u<br>Data <sup>266</sup><br>Index | column(s) ()<br>ation<br>sage<br><sup>5.9</sup> KiB For<br><sup>42</sup> KiB Coll                                                                                                    | At End of Ta<br>Row<br>nat<br>ation                                            | able O At Beg                     | inning of Tabl<br>static<br>swedish_ci                             |                                     |              | 60                  |                 |
| s<br>m<br>2<br>e_db<br>toria_base<br>eti<br>vrld<br>New<br>City<br>Country | Add 1<br>+ Indexes<br>Space u<br>Data 260                         | tion<br>tion<br>s. 9 KiB For<br>42 KiB Coll<br>s. 9 KiB Rov                                                                                                    | At End of Ta<br>Row<br>nat<br>ation<br>/s                                      | able O At Beg                     | inning of Table                                                    |                                     |              | 60                  |                 |
| s<br>m<br>2<br>e_db<br>toria_base<br>eti<br>vrld<br>New<br>City<br>Country | ≩ é Add 1<br>+ Indexes<br>Space u<br>Data <sup>266</sup><br>Index | column(s)<br>tion<br><sup>5.9</sup> KiB For<br><sup>42</sup> KiB Coll<br><sup>8.9</sup> KiB Rov<br>Rov                                                                                                    | At End of Ta<br>Row<br>nat<br>ation                                            | able O At Beg                     | static<br>svedish_ci<br>4,079                                      |                                     |              | 60                  |                 |
| s<br>m<br>2<br>e_db<br>toria_base<br>eti<br>vrld<br>New<br>City<br>Country | ≩ é Add 1<br>+ Indexes<br>Space u<br>Data <sup>266</sup><br>Index | column(s)<br>tion<br>sage<br><sup>5.9</sup> KiB For<br><sup>42</sup> KiB Coll<br><sup>3.9</sup> KiB Rov<br>Rov<br>Rov                                                                                                    | At End of Ta<br>Row<br>nat<br>ation<br>/s<br>/ length                          | bble () At Beg                    | static<br>svedish_ci<br>4,079<br>67                                |                                     |              | 60                  |                 |
| s<br>m<br>2<br>e_db<br>toria_base<br>eti<br>vrld<br>New<br>City<br>Country | ≩ é Add 1<br>+ Indexes<br>Space u<br>Data <sup>266</sup><br>Index | column(s)<br>ttion<br>sage<br><sup>5.9</sup> KiB Forn<br><sup>42</sup> KiB Coll<br><sup>8.9</sup> KiB Rov<br>Rov<br>Rov<br>Nex                                                                                                    | At End of Ta<br>Row<br>nat<br>ation<br>/s<br>/ length<br>/ size                | bble () At Beg                    | static<br>svedish_ci<br>4,079<br>67<br>78 B<br>4,080               |                                     |              | 60                  |                 |
| s<br>m<br>2<br>e_db<br>toria_base<br>eti<br>vrld<br>New<br>City<br>Country | ≩ é Add 1<br>+ Indexes<br>Space u<br>Data <sup>266</sup><br>Index | column(s)<br>ttion<br>sage<br><sup>5.9</sup> KiB Forr<br><sup>42</sup> KiB Coll<br><sup>8.9</sup> KiB Rov<br>Rov<br>Ro | At End of Ta<br>Row<br>mat<br>ation<br>/s<br>/ length<br>/ size<br>t autoindex | Statistics                        | static<br>svedish_ci<br>4,079<br>67<br>78 B<br>4,080<br>t 01:30 PM |                                     |              | Go                  |                 |

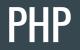

- Common web application programming language
  - We won't discuss why it is or isn't awful here

• Available in your package manager! (Seems like a trend...aren't package managers great?)

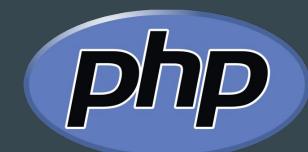

## **Setting up LAMP**

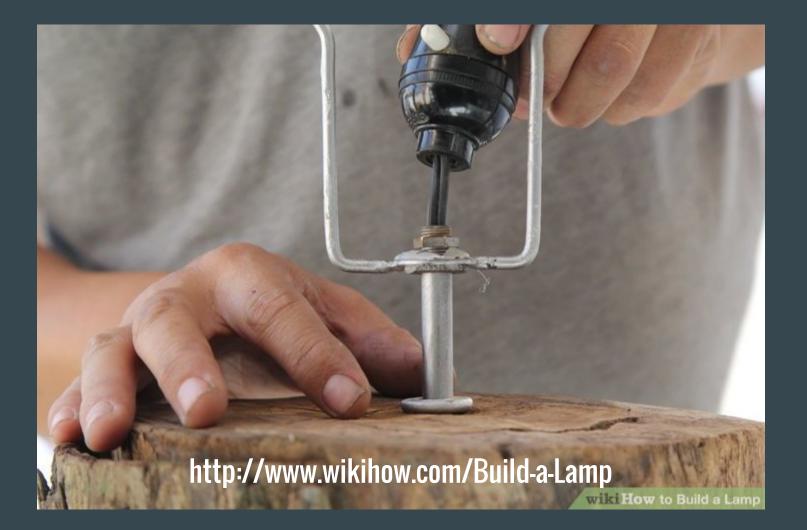

#### **Initial Installation**

- Install your distro's Apache2, MySQL, and PHP packages
  - You may also need to install an apache-php or php-mysql package
  - Some distros provide a package called "LAMP" which installs these all for you in one shot.
    Depending on your distro, there may be good reason not to use it.

- Enable Apache2 and MySQL
  - systemd based systems: systemctl enable httpd --now && systemctl enable mysql --now

#### **Tell Apache about PHP**

• Apache will not handle PHP scripts by default

• This process may vary slightly depending on your distro and particular versions of Apache and PHP

#### **Tell Apache about PHP**

• Edit /etc/httpd/conf/httpd.conf

 Add "LoadModule php7\_module modules/libphp7.so" under the line "LoadModule dir\_module modules/mod\_dir.so"

Add "Include conf/extra/php7\_module.conf" in the "Include" list in the file
 near the bottom, find the last line that starts with "Include" that's not in a conditional

#### If you're using PHP 7 like me...

- In that same file:
  - Comment out "LoadModule mpm\_event\_module modules/mod\_mpm\_event.so"
  - Uncomment "LoadModule mpm\_prefork\_module modules/mod\_mpm\_prefork.so"

#### Finally...

- 1. Restart Apache (or httpd, if that's what your distro calls it)
- 2. Find the directory Apache will serve files from. Configurable, usually defaults to:
  - a. /srv/http/
  - b. /var/www/
- 3. Put a test file there named "test.php"
  - a. Put "<?php phpinfo(); ?>" in it
- 4. Visit <u>http://localhost/test.php</u>
  - a. Hopefully, that loads and you get a page with a bunch of PHP information
- 5. Delete the test file, leaving it up can be a security problem

### **Alternatives**

#### LNMP

• Linux, **Nginx**, MySQL, and PHP

- Nginx is much lighter-weight, faster, and easier to configure than Apache
  - Frequently used in load balancing and proxy servers due to speed
  - Can do many of the same things, but is less powerful and is a younger project

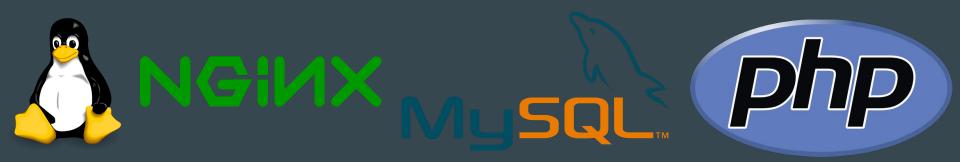

#### **Install Nginx**

- Install nginx, php, and php-fpm
  - Start nginx and php-fpm

• Once started, visit <u>http://localhost</u> and you should see a simple "welcome to nginx" page

### Set up Nginx

• Edit /etc/nginx/nginx.conf. In the server{} block, add:

```
location ~ \.php$ {
 root /usr/share/nginx/html # You can change this path!
 fastcgi_pass unix:/run/php-fpm/php-fpm.sock
 fastcgi_index index.php;
 include fastcgi.conf;
```

• Restart nginx and php-fpm

### Set up Nginx

- Create a file called test.php in your PHP root with the contents:
  - > <?php phpinfo(); ?>
  - (If you followed the defaults on the previous slide, this will be /usr/share/nginx/html/test.php)

• Visit <u>http://localhost/test.php</u>

#### LAPP

• Linux, Apache, **PostgreSQL**, PHP

PostgreSQL is an alternative database, regarded in some ways to be better
 But, it doesn't have shiny web UIs for management so you need to know some SQL

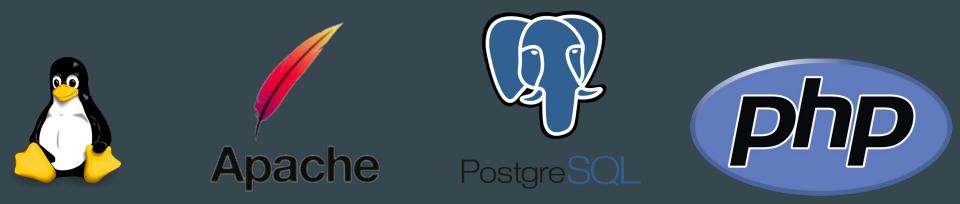

#### Or mix and match

• There are other options, depending on what you're building

- You can develop web applications in any language and make Apache, Nginx, or other web server software serve them
  - PHP may not be a good language to start with because it's extremely easy to write awful, insecure code and difficult to master
  - You can even use multiple languages for the same web application

• If you use a technology such as Rails (Ruby web framework), they may provide you with a server

## **Other tips and tricks**

#### Running on a large scale

• Usually, the web server and the database server are not on the same system

- Multiple web servers that serve requests, with a load balancer in front
  - Does what it implies; it decides which server to send traffic to so things don't get overloaded
  - Often powered by Nginx!

- Frequently run in containers or virtual machines
  - Some companies even consider servers disposable and automatically wipe and rebuild them regularly

#### Be conscious of security

#### • Set up your database correctly

- A disturbing number of sites have their database(s) exposed and open
- Use a good password and change the defaults
- Don't open your database to the Internet; only your webserver needs to talk to it
- HASH (and salt) passwords, don't keep them in plaintext or reversible encryption

#### • Don't trust any data

- HTML escape everything you send to the user with an existing library (don't roll your own!)
- Use prepared statements when talking to your database so users can't run arbitrary SQL
- Don't roll your own encryption
- Learn how to do things properly (this is not an exhaustive list of tips!)

#### **Use HTTPS for Everything!**

• Back in the old days of one year ago, verified SSL certs cost money and took a bit of work to get

• LetsEncrypt / Certbot has changed all of this! Free SSL certs for everyone!

- There is no reason not to use HTTPS for all traffic these days.
  - Protect yourself and your users!
  - What a time to be alive!

### Questions? Comments? Concerns?

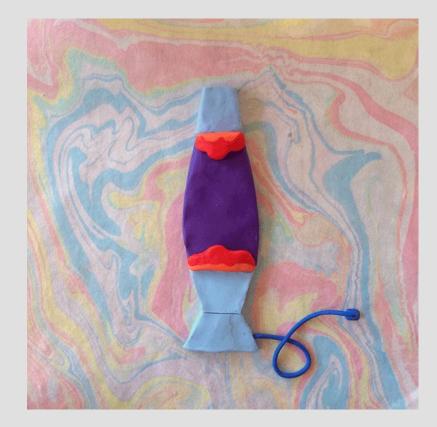